# **CSE 154 Cheat Sheet**

# **DOM methods and properties:**

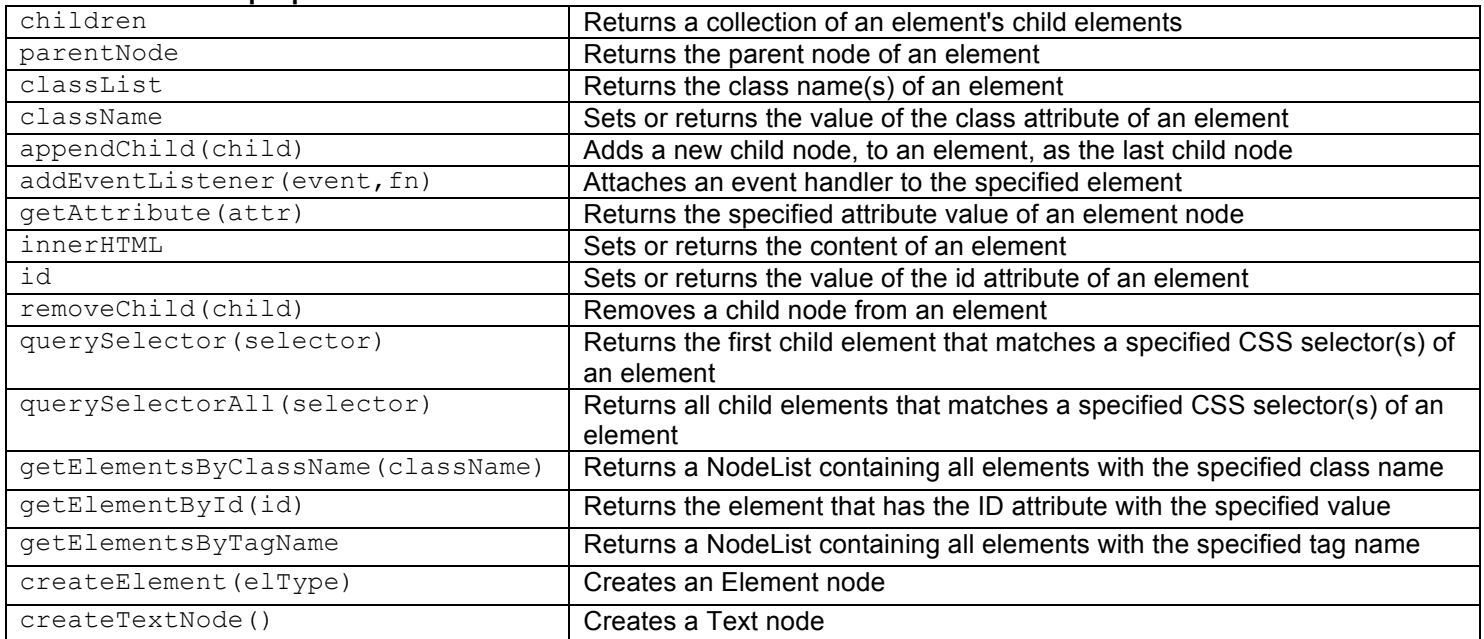

# **Event Object methods and properties:**

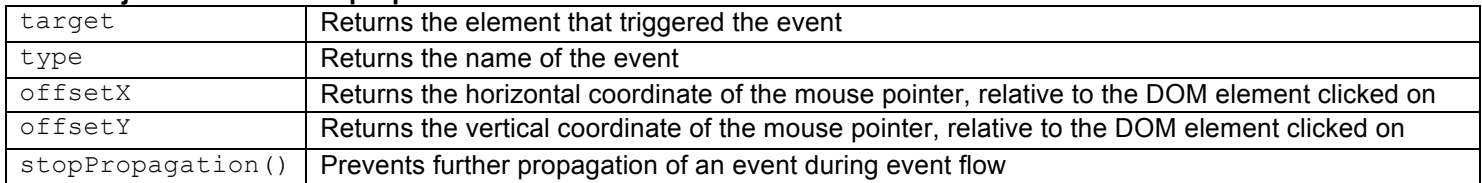

# **Events:**

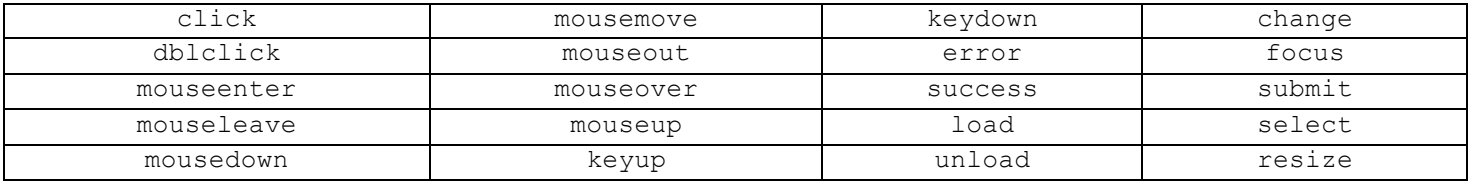

#### **JavaScript Math methods:**

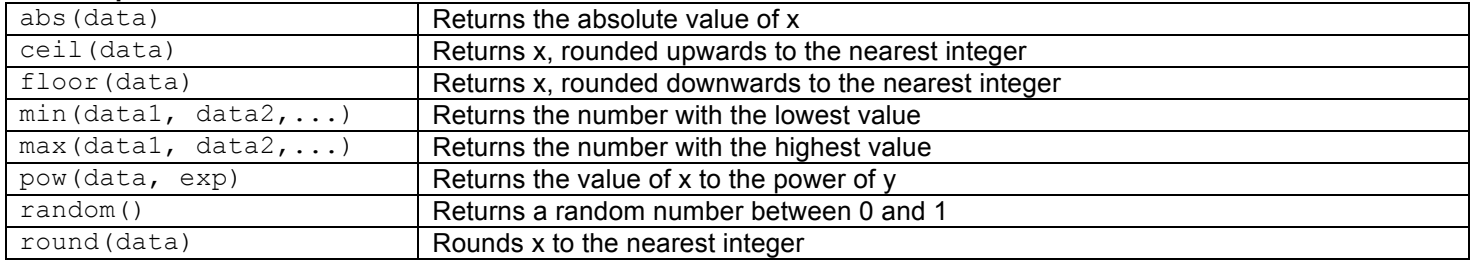

#### **JavaScript JSON methods:**

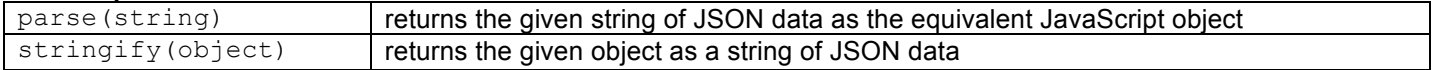

# **JavaScript Array methods and properties:**

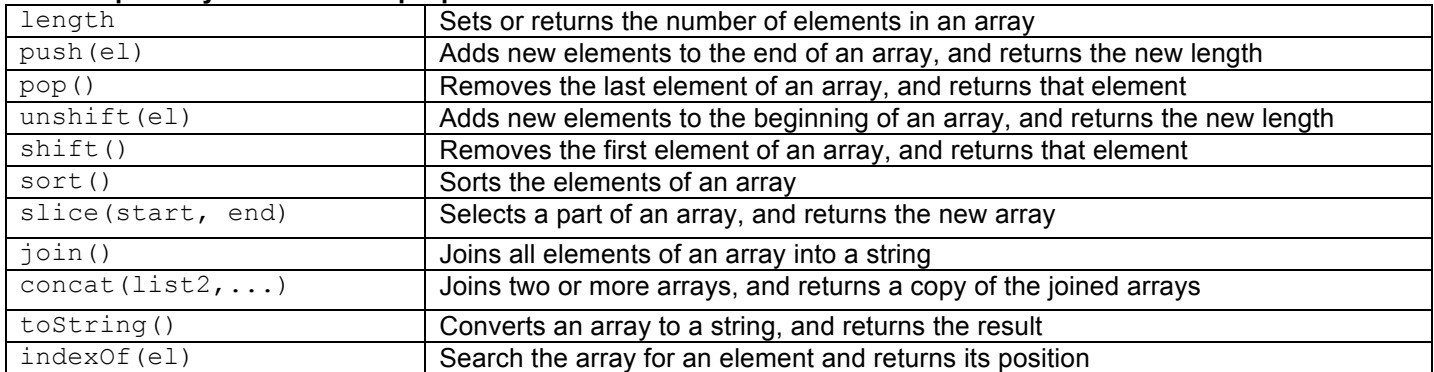

### **JavaScript String methods and properties:**

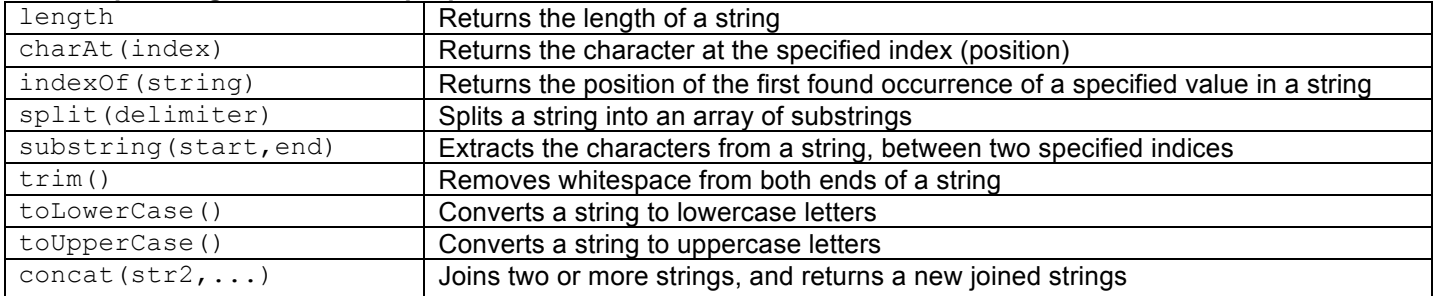

### **JavaScript Timer functions:**

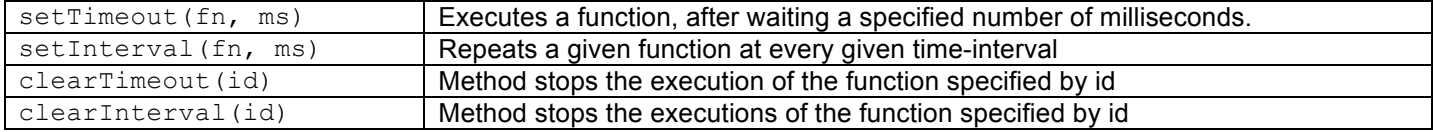

# **JavaScript HttpRequest Objects:**

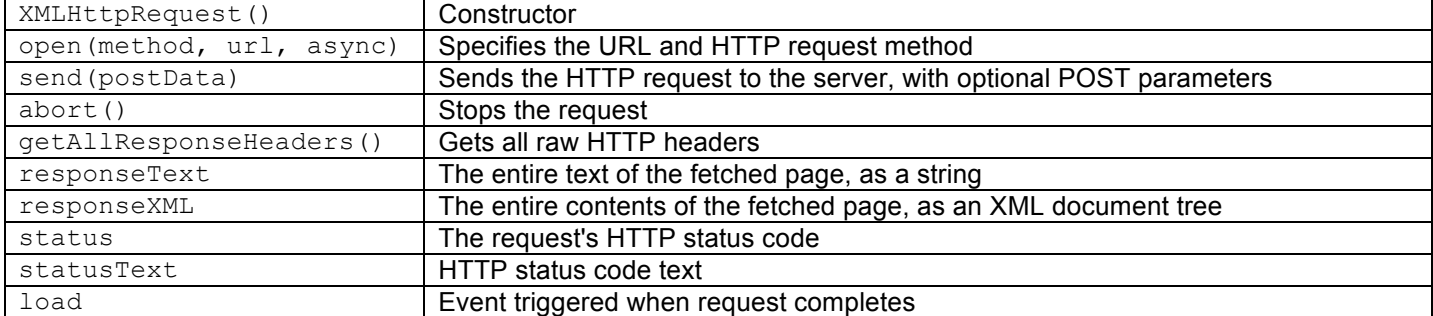

### **XML DOM methods and properties:**

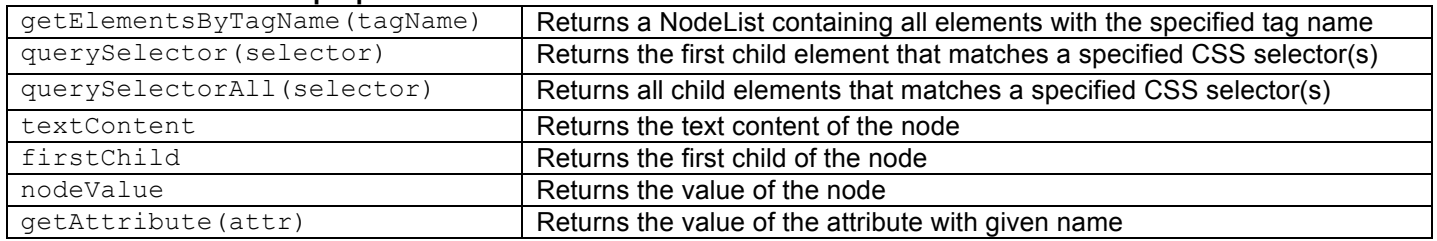

# **PHP Array functions:**

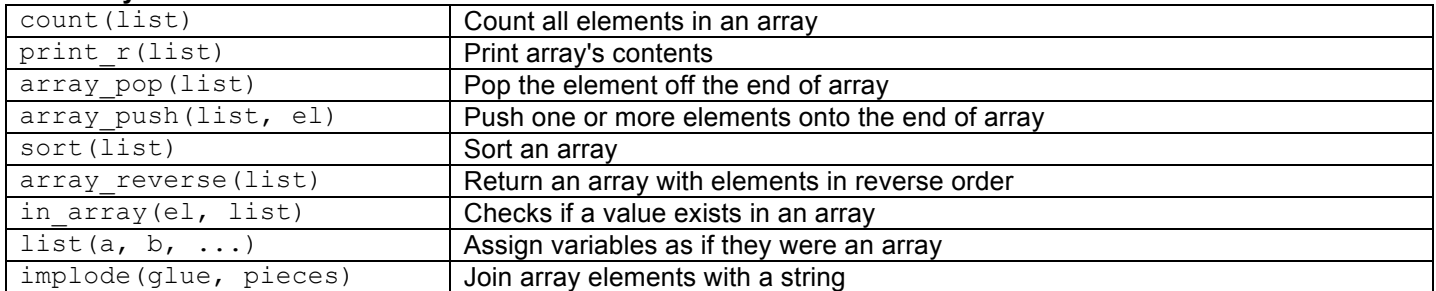

#### **PHP String functions:**

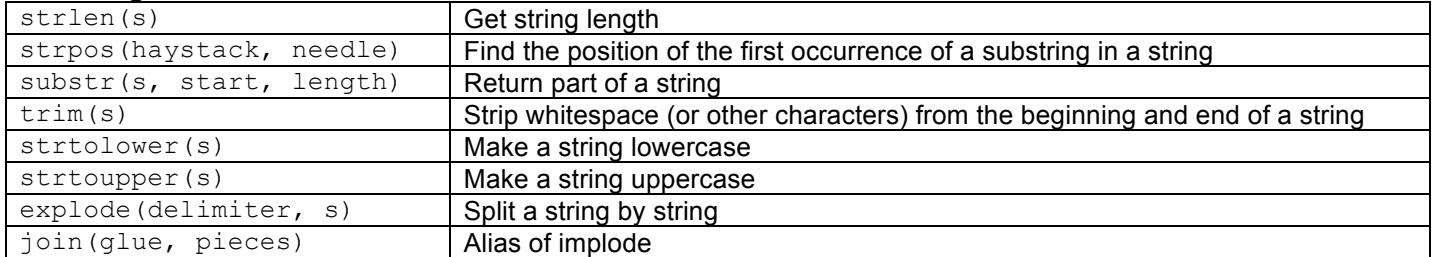

# **PHP functions:**

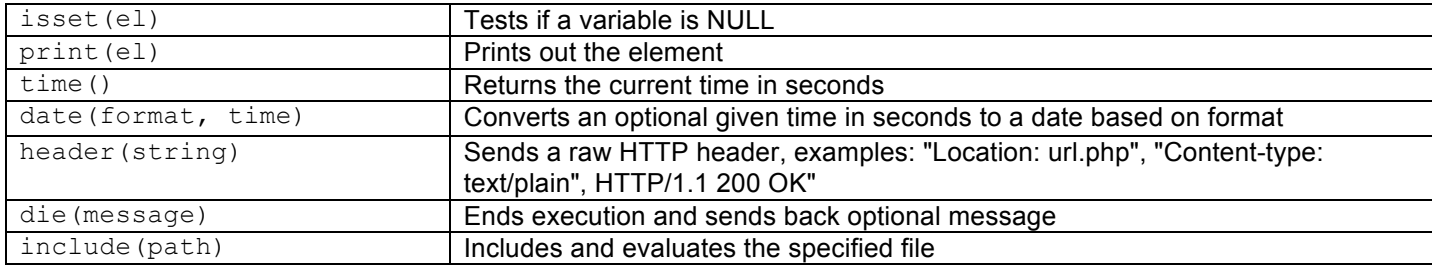

### **PHP JSON functions:**

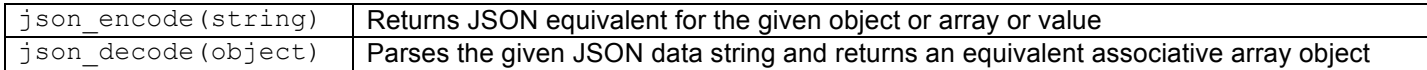

### **PHP File functions:**

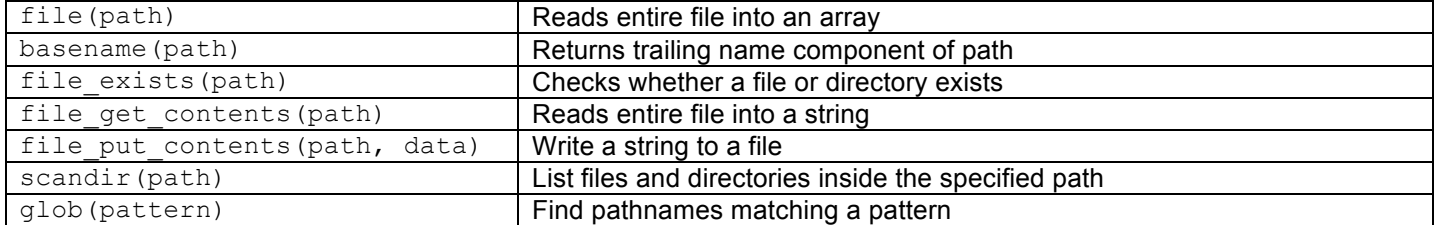

#### **PHP Sessions and Cookie functions:**

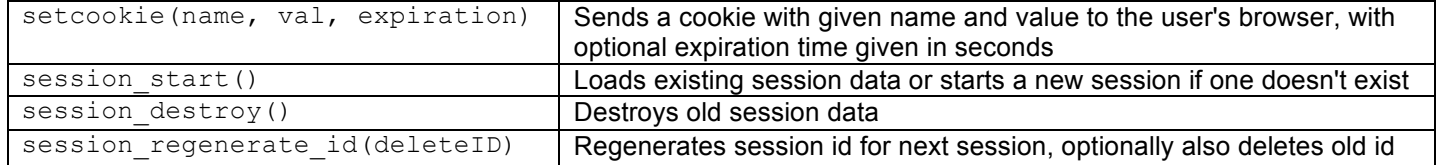

### **PHP DOM methods and properties:**

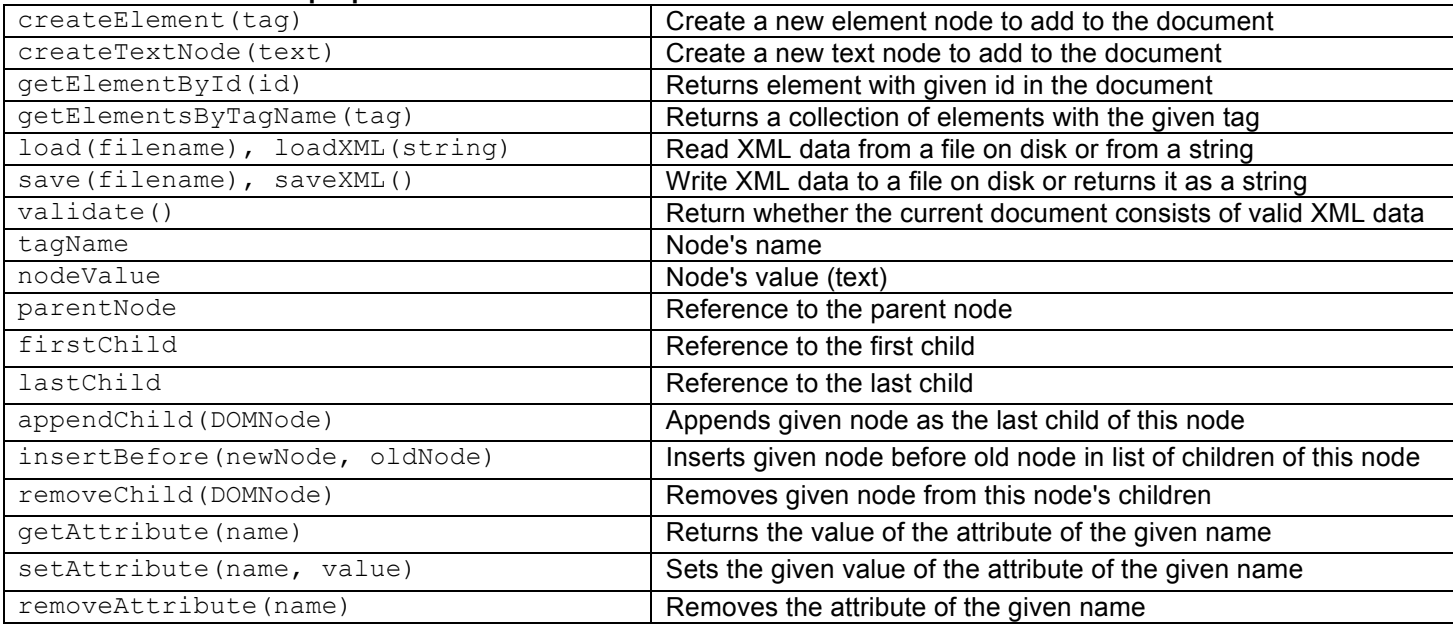

# **PHP regex functions:**

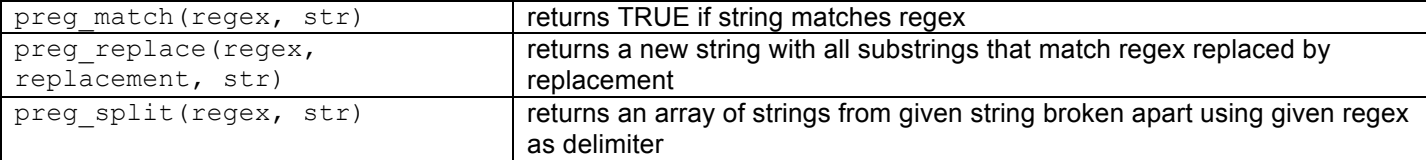

### **Regex Characters:**

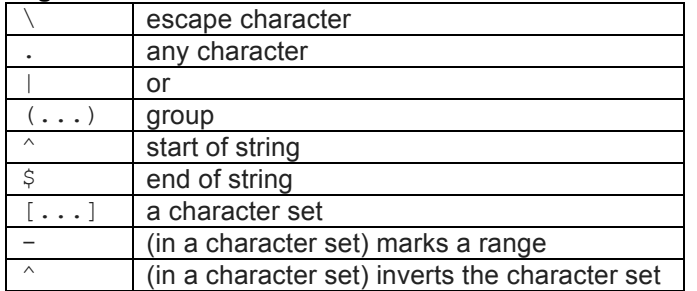

# **Regex Quantifiers:**

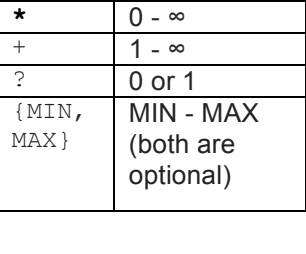

#### **Escape sequences that are predefined character sets**

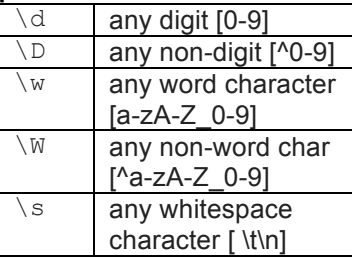

### **MIME Type:**

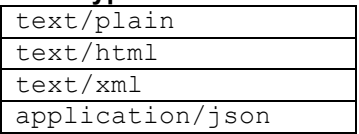

### **Super Globals:**

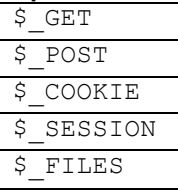

### **HTTP status codes:**

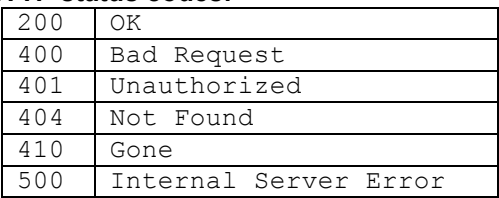